### **Diagramma di Lexis**

Il **diagramma di Lexis**, dal nome dell'economista e statistico tedesco dell'Ottocento, è una rappresentazione grafica della storia di un individuo che consente di vedere la distribuzione degli eventi demografici che lo hanno interessato in funzione del tempo (ascisse) e dell'età (ordinate).

La storia di un soggetto è rappresentata da un segmento, chiamato linea di vita in cui i punti in evidenza rappresentano gli eventi che si sono succeduti. Questi possono riguardare la carriera familiare (es. matrimoni e separazioni), le carriere lavorative, universitarie e le migrazioni.

Un punto rappresenta un istante Un segmento (linea) una durata

# **Esempi**

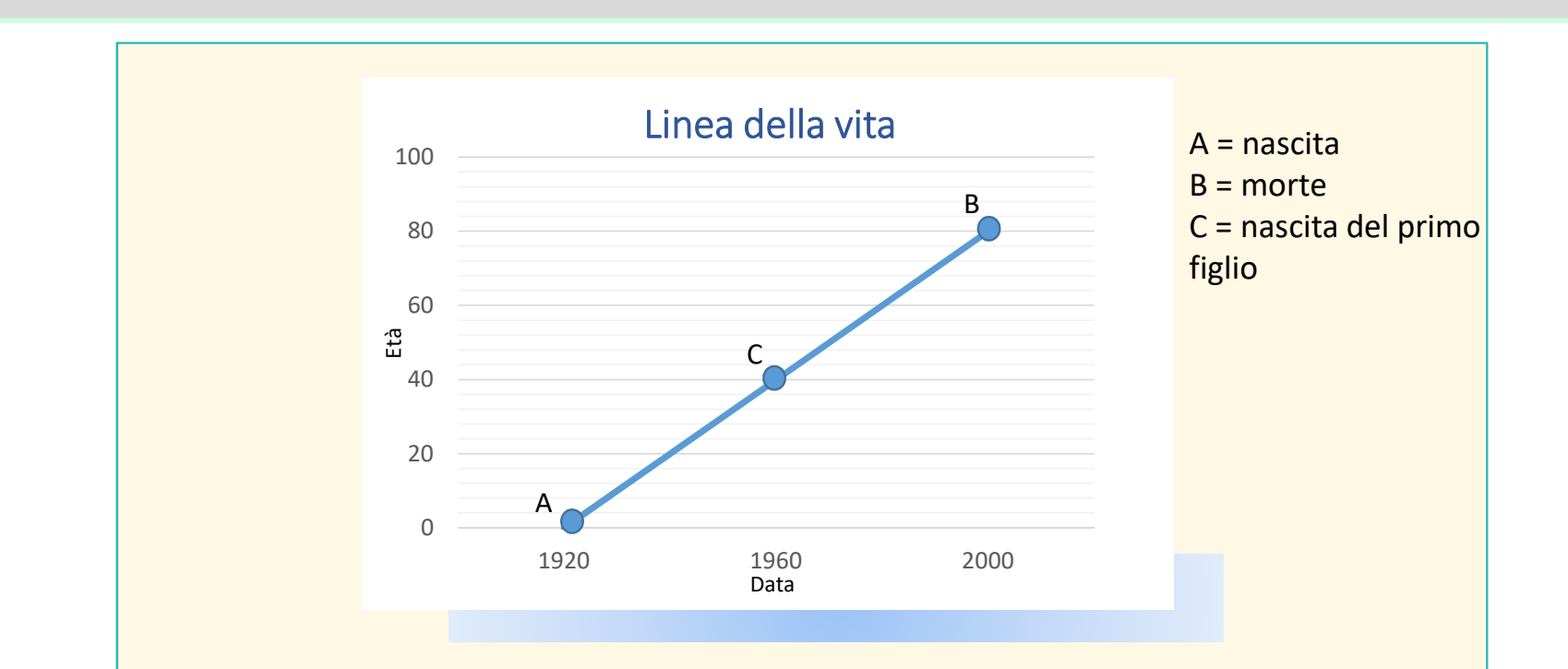

**Linea della vita**: segmento con inclinazione di 45◦ rispetto all'ascisse. Riporta graficamente gli eventi nella vita di un individuo: sono riportati tanti punti quanti sono gli eventi che si sono succeduti. L'evento origine è la nascita e si arresta quando l'individuo esce dalla collettività per decesso o emigrazione.

# **Esempi**

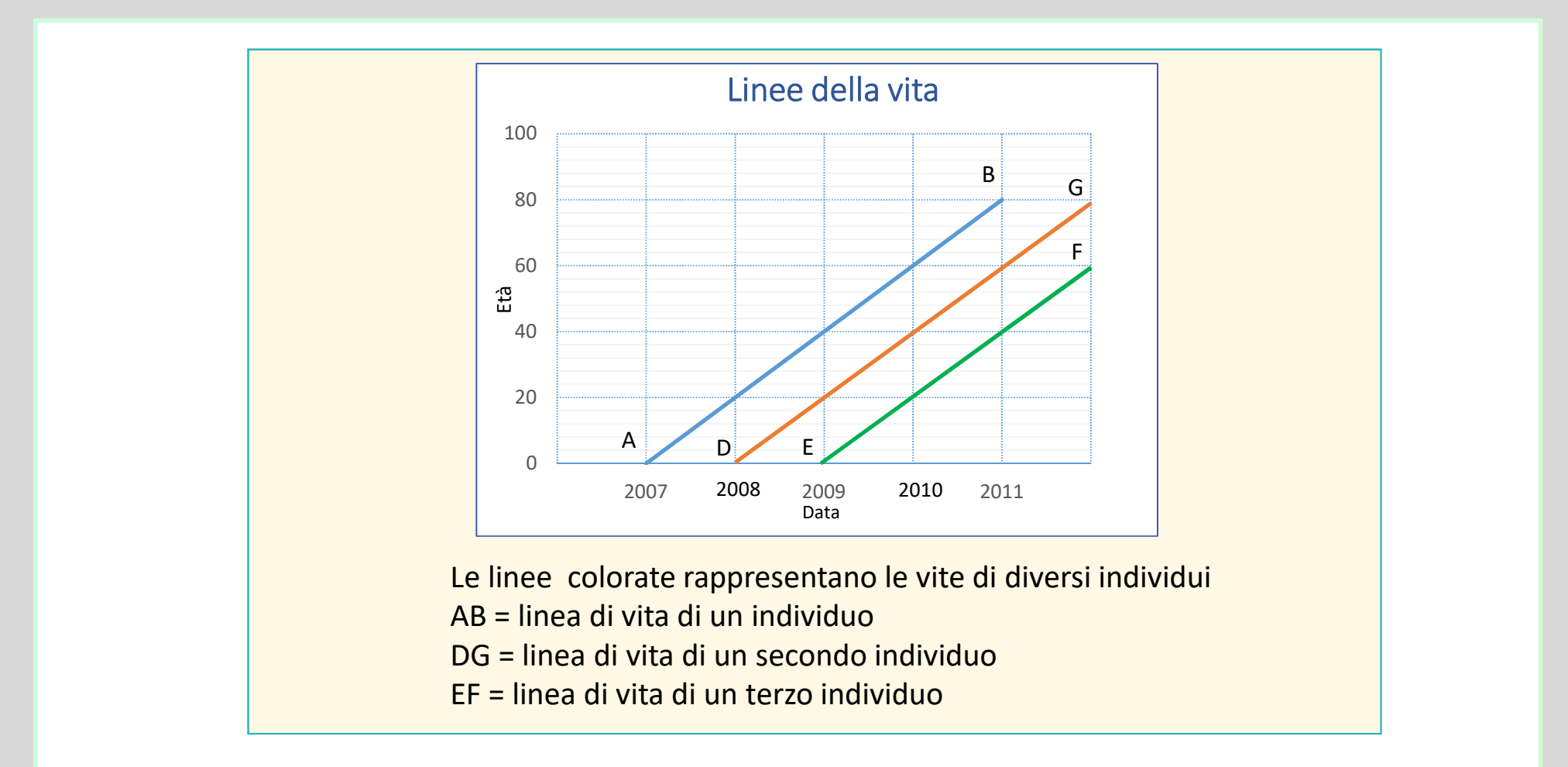

# **Tavola di mortalità**

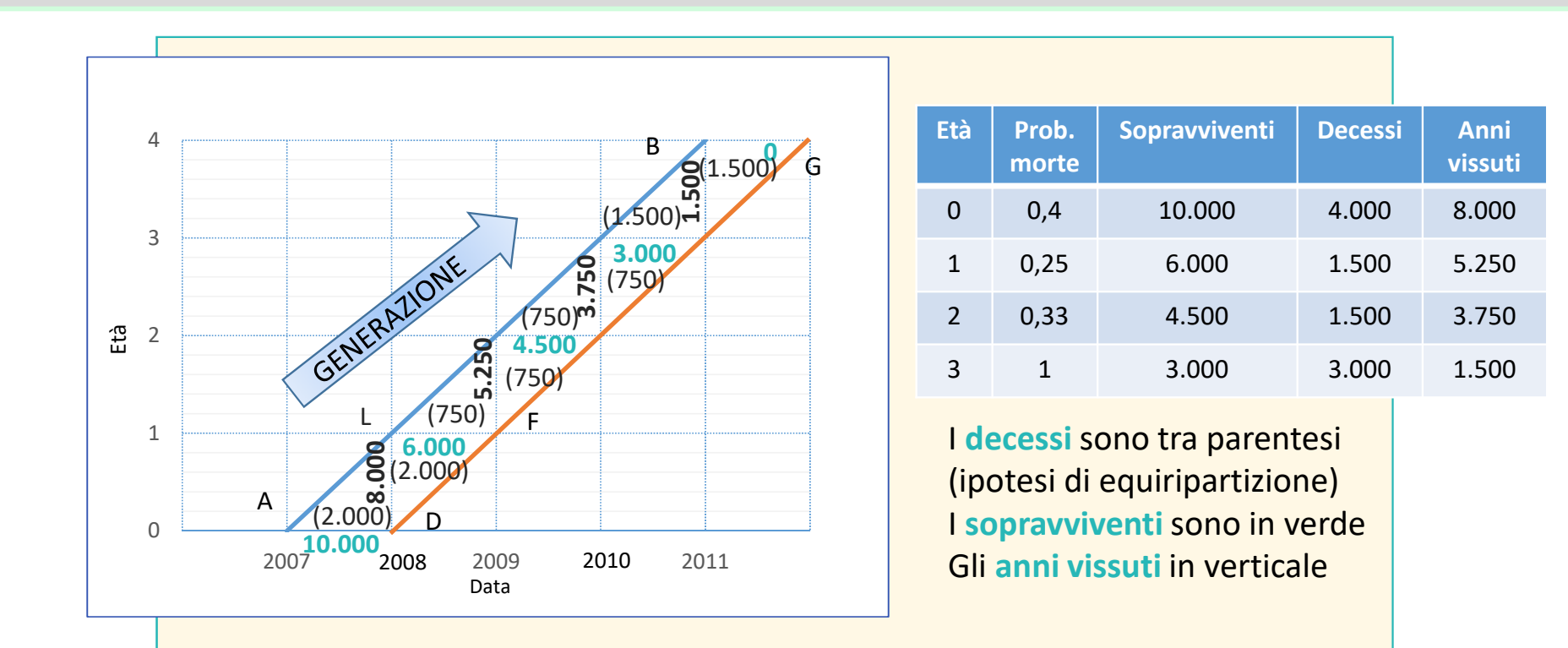

I **triangoli** rappresentano gli eventi della stessa generazione e avvenuti nello stesso anno di calendario (nessuna ambiguità).

I **rombi** rappresentano gli eventi della stessa generazione e avvenuti in due anni di calendario contigui (ambiguità di anno).

# **Analisi del diagramma**

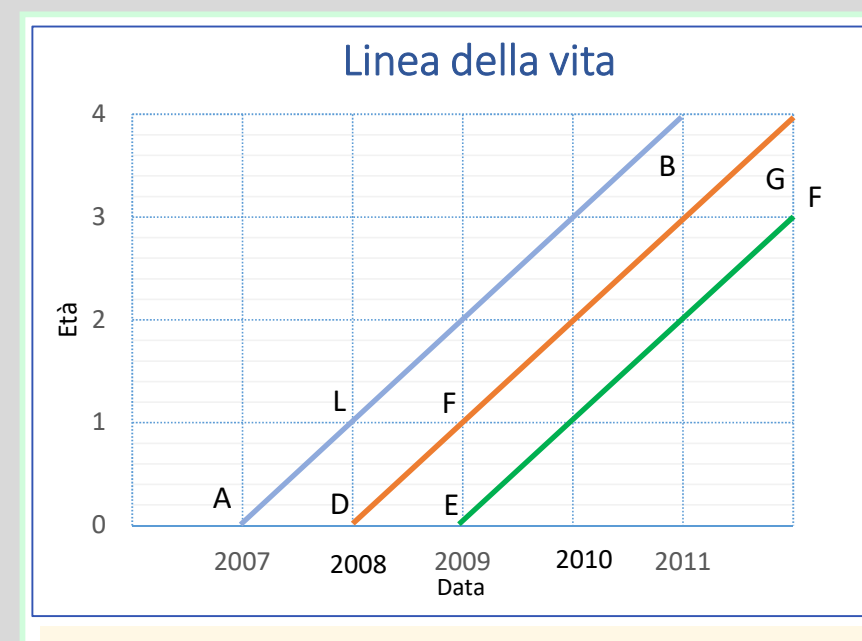

Tutti i segmenti paralleli all'asse delle ordinate rappresentano gli individui che vivono nello stesso momento: i **contemporanei**.

Tutti i segmenti paralleli all'asse delle ascisse definiscono gli individui che compiono lo stesso numero di anni ma in momenti diversi: i **coetanei**.

Le 2 linee AB e DG delimitano il fascio di linee di vita relative agli individui nati tra il 1 gennaio 2007 e il primo gennaio 2008, ossia la **generazione** di nati nel 2007.

Le linee comprese tra D e E rappresentano gli individui nati tra il 1 gennaio 2008 e il primo gennaio 2009.

Il triangolo ADL definisce le linee che di coloro nati nel 2007 e che non sopravvivono al primo anno di vita.

Il segmento DL = AD-ADL sono coloro che sopravvivono al 2007.

Il triangolo DLF sono coloro nati nel 2007 e che muoiono nel 2008.

ADFL sono coloro nati nel 2007 e che non sopravvivono al 31 dicembre del 2008

Il segmento LF = AD-ADLF definisce l'insieme degli individui nati nel 2007 che sopravvivono e che festeggiano il primo compleanno nel corso del 2008.

#### **Esercizio**

Disporre sul Diagramma di Lexis i seguenti dati, relativi alla generazione di nati nel 2007:

**Nati vivi nell'anno 2007**: 455.333 **Morti nel 2007**: 25.734 **Morti nel 2008 antecedentemente al 1° compleanno**: 3.500

Determinare i viventi a zero anni al 1/1/2008 e i sopravviventi al primo compleanno.

Sopravviventi nel 2008 = 455.333-25.734= 429.599

Sopravviventi al primo compleanno = 429.599-3.500= 426.099

### **Svolgimento esercizio**

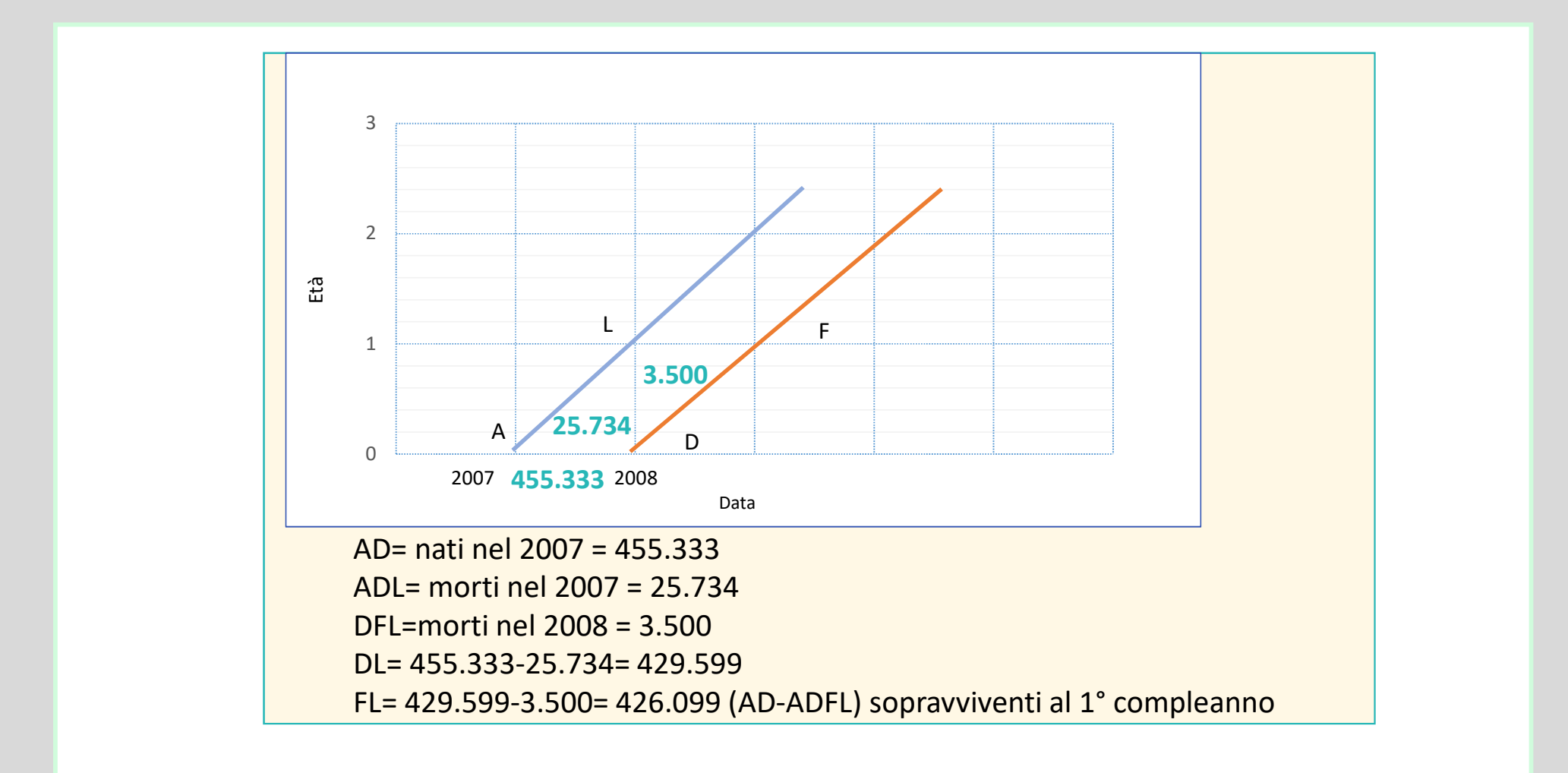

### **Esercizio**

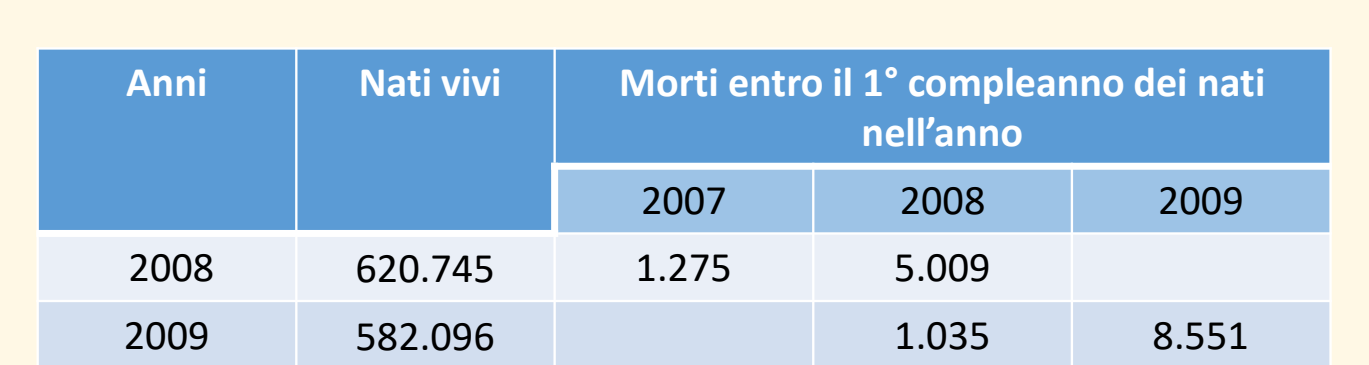

Partendo dai dati in tabella:

- Riportare i dati sul diagramma di Lexis
- Calcolare la probabilità di morte a 0 anni della generazione di nati del 2008

**Probabilità di morte a 0 anni**= (5.009+1.035)/620.745= 9,73 per 1.000

# **Svolgimento esercizio**

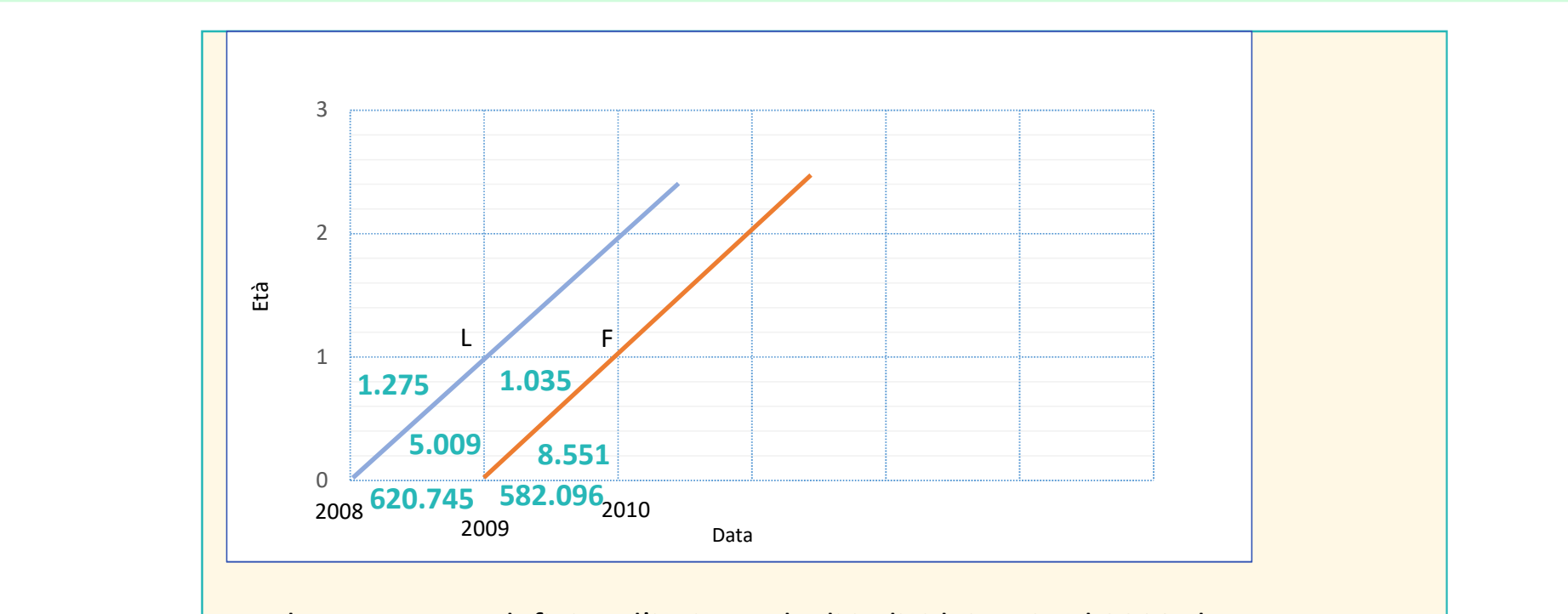

Il segmento LF definisce l'insieme degli individui nati nel 2008 che sopravvivono e che festeggiano il primo compleanno nel corso del 2009.

### **Mortalità infantile**

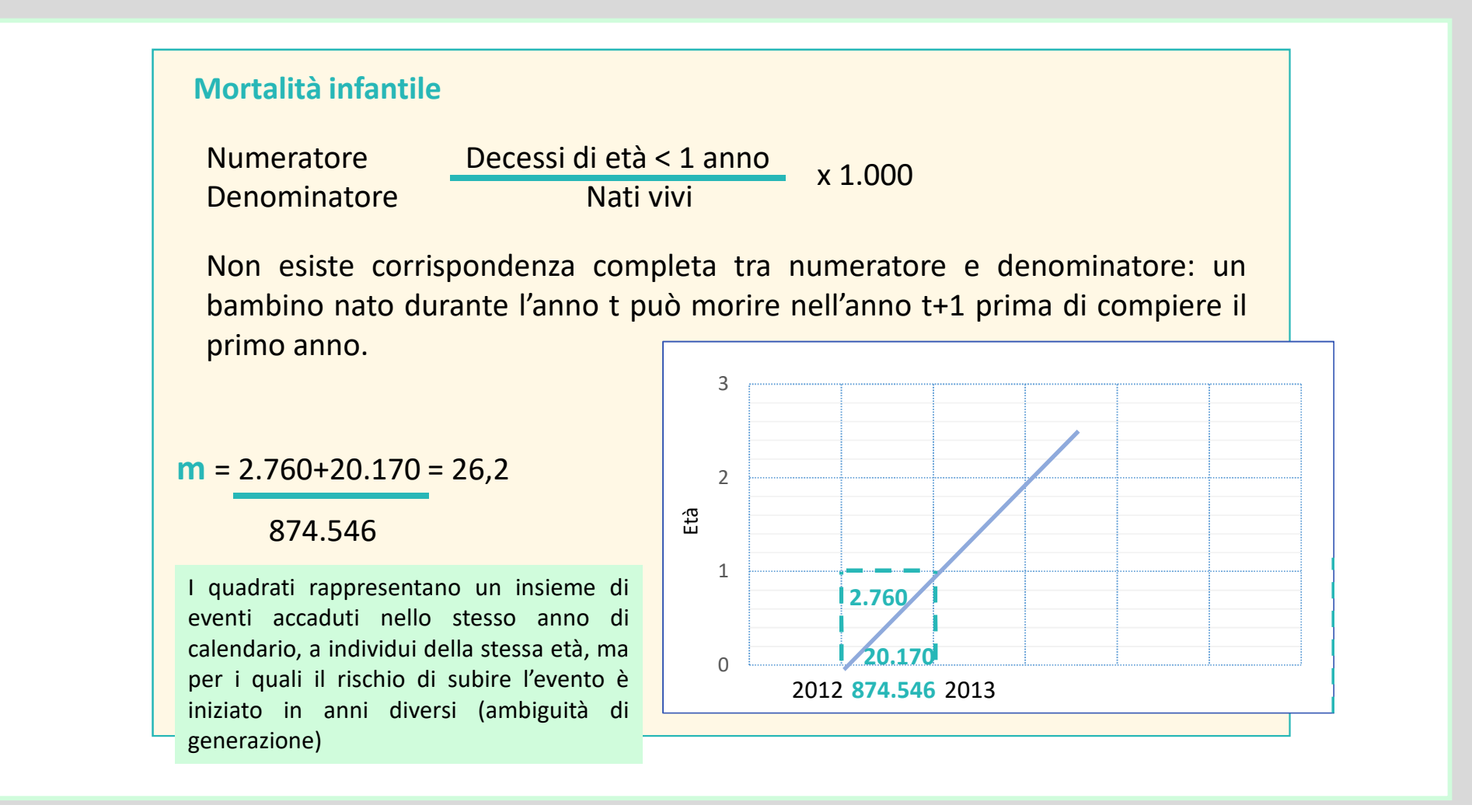

# **Mortalità infantile**

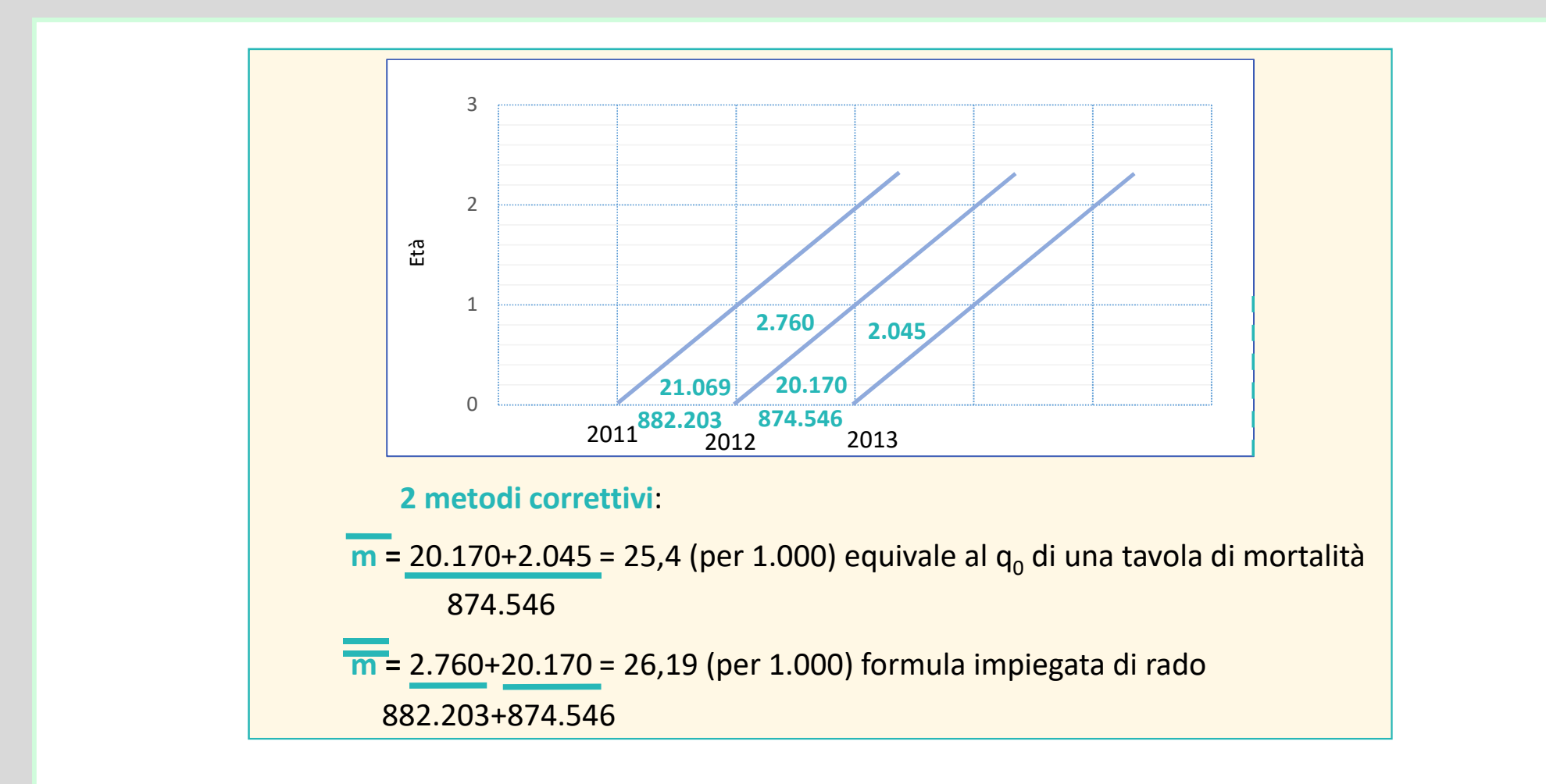

### **Esercizio**

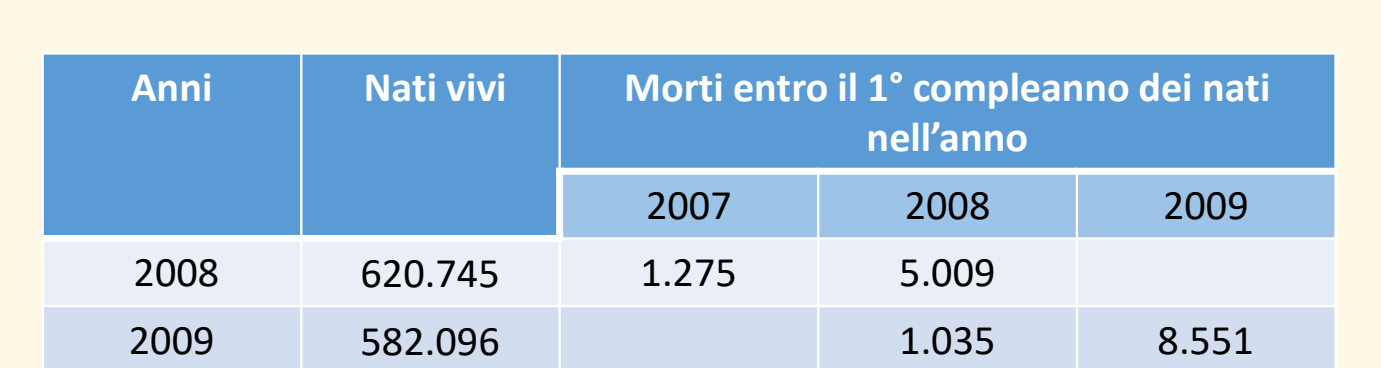

Partendo dai dati in tabella:

- Riportare i dati sul diagramma di Lexis
- Determinare il tasso di mortalità infantile nell'anno di calendario 2009

**Tasso di mortalità infantile**= 1.035 + 8.551 \* 1.000 = 16,41 (per 1.000)620.745+ 582.096

#### **Coorte vs generazione**

Coorte = gruppo di persone che vivono uno stesso evento nello stesso momento. Sono accumunate da un evento-origine vissuto nello stesso anno.

Una coorte di nati è definita dall'evento-origine nascita, mentre una coorte di matrimoni l'eventoorigine è il matrimonio.

Generazione = è un gruppo di individui nati nello stesso periodo di tempo e che hanno in comune i valori, gli atteggiamenti e le opinioni riguardanti la società e la politica.

La generazione è omogena per quanto riguarda l'influenza dell'ambiente esterno. E' un caso particolare di coorte in cui l'evento-origine comune è la nascita.

# **Tipo di analisi**

**Analisi longitudinale** (o per generazione, per coorti): si studia un fenomeno (es. mortalità, fecondità) lungo la vita di un gruppo di individui appartenenti alla stessa generazione.

**Analisi trasversale** (o per contemporanei): si osservano simultaneamente in un dato momento (istante o periodo) le coorti di una popolazione per studiare un determinato fenomeno. Pone l'attenzione sull'anno di interesse, gli individui esposti hanno diverse età e appartengono a diverse generazioni.

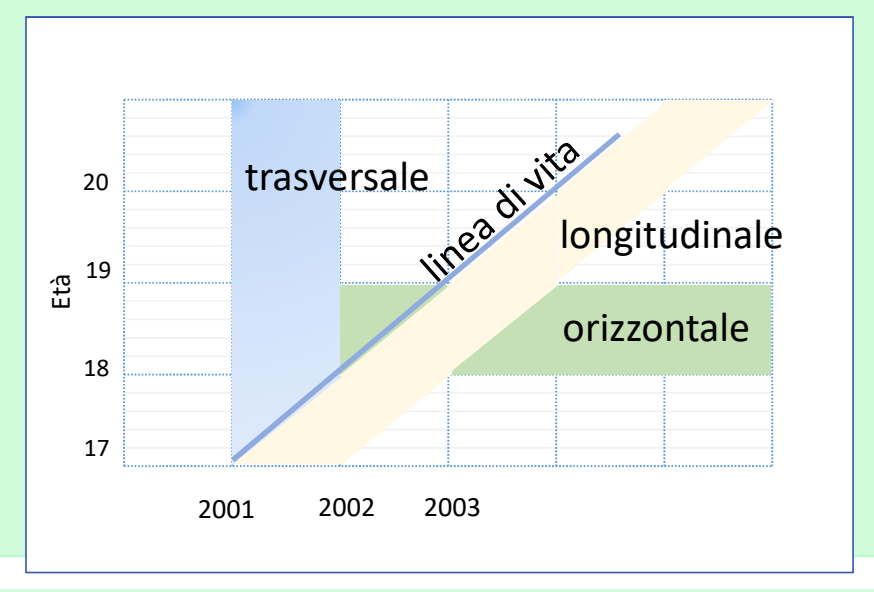

### **Esempio di analisi**

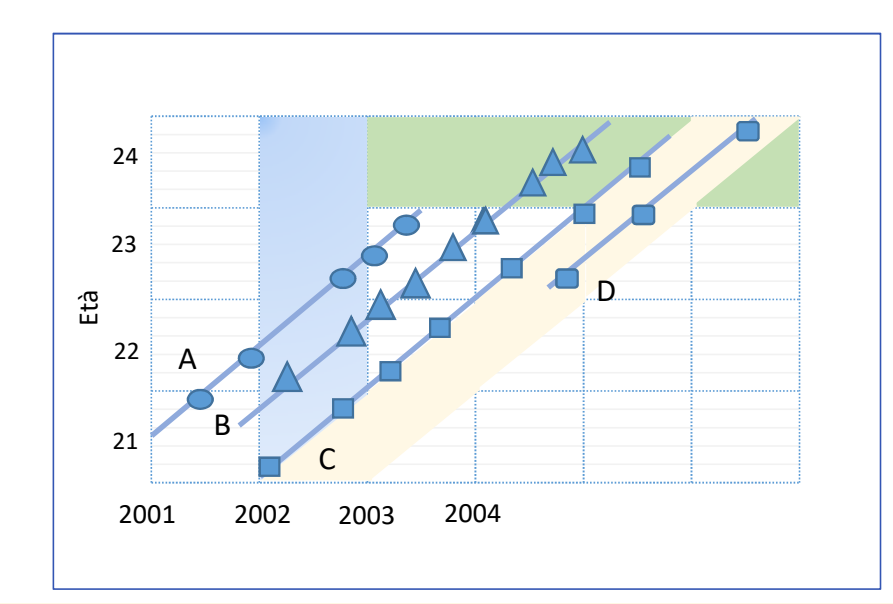

Attraverso il diagramma di Lexis posso fare analisi:

Per **individuo**: seguo la carriera di un singolo studente

Per **generazione**: a livello collettivo, seguendo la carriera di una generazione di studenti in longitudinale (es. tutti gli esami dei nati nel 2002)

Per **contemporanei**: considerando tutti gli esami dati in un certo anno, da studenti nati anche in anni diversi (es. gli esami sostenuti nel 2002)

Per **coetanei**: considerando gli esami sostenuti ad una certa età, anche in anni diversi (es. tutti gli esami sostenuti dai ventiquattrenni).

### **Analisi sulla fecondità**

Se si vuole fare un'analisi sulla fecondità sono possibili 2 prospettive: 1- studiare la fecondità delle donne tra i 15 e i 49 anni in un dato anno attraverso un'**analisi trasversale**. Il TFT esprime il numero medio dei figli per donna nell'anno di osservazione e cioè la legge di fecondità di un determinato anno. Sintetizza l'esperienza riproduttiva di 35 diverse generazioni di donne: quelle che nell'anno di riferimento si trovano in età comprese tra 15 e 49 anni.

2- studiare la fecondità per un gruppo di donne appartenenti alla medesima generazione attraverso un'**analisi di tipo longitudinale**. Il TFT esprime la discendenza finale, ovvero il numero totale di figli messo al mondo da una generazione di donne non toccate da mortalità. I mutamenti nei comportamenti procreativi si evolvono nel tempo all'interno di gruppi omogenei, le generazioni, con un loro percorso di vita che ha la caratteristica della continuità.

#### **TFT vs TFTc**

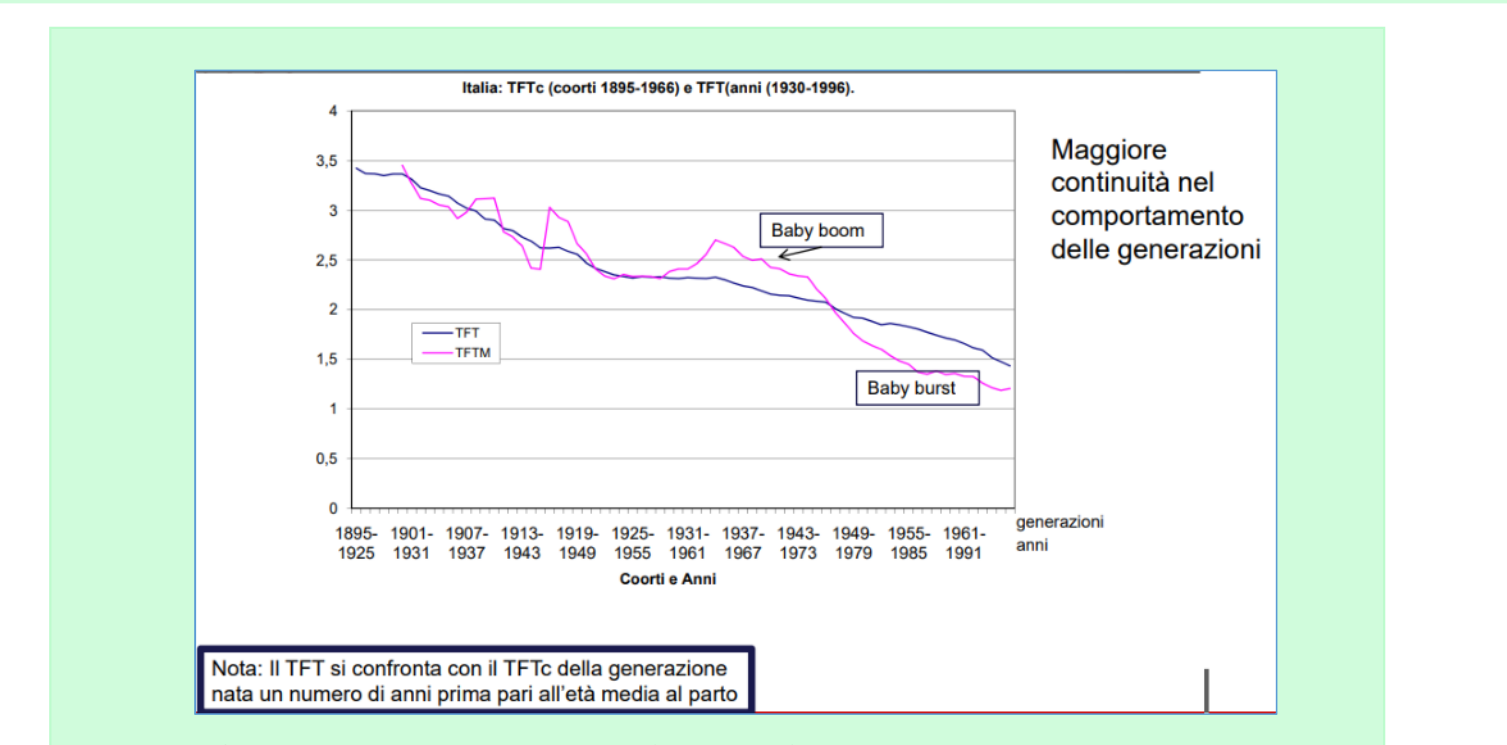

Non è possibile attribuire la fecondità di una coorte ad un singolo anno di calendario.

Si fa riferimento all'anno di calendario corrispondente alla somma tra anno di nascita della coorte ed età media al parto di quella coorte.

#### **TFT vs TFTc**

Misurare il numero di figli messo al mondo da tutte le donne in età riproduttiva in un anno di calendario significa mescolare stadi diversi di attuazione dei progetti di fecondità di gruppi di età simili.

Nelle generazioni i processi demografici si modificano con gradualità, si possono analizzare gli effettivi comportamenti riproduttivi e le tendenze in atto.

Il tasso totale di fecondità per contemporanei (TFT), dopo la sostanziale stabilità degli anni '50, è aumentato notevolmente durante gli anni '60, quelli del cosiddetto baby boom, ma a cui, a differenza di quanto accaduto in altri paesi, non è corrisposto un reale aumento a livello di TFTC. Le generazioni degli anni Trenta e degli anni Quaranta sono state quelle che hanno contribuito al fenomeno del baby-boom e all'anticipazione del calendario delle nascite verificatosi in quegli anni, mentre le generazioni degli anni Sessanta sono state quelle che hanno cominciato a sperimentare lo spostamento in avanti dell'esperienza della maternità.

# **Analisi per generazione**

Solitamente si assume come tempo di osservazione:

- dall'origine alla scomparsa della generazione se si tratta della mortalità
- dalla nascita all'anno di età se si tratta della mortalità infantile
- dall'età di 15 anni fino ai 49 anni per le donne se si tratta di fecondità.

Consente di inquadrare i cambiamenti intercorsi nel tempo a parità di età.

**Osservazione seguita**: registro gli eventi nel momento in cui si verificano. Richiede tempi molto lunghi.

**Osservazione retrospettiva**: si interrogano i superstiti in un dato momento ricostruirne la storia. Tuttavia, esso presenta dei limiti:

- non è utilizzabile per lo studio di fenomeni come la mortalità non essendo ovviamente possibile interrogare gli interessati;

-la qualità dei dati raccolti dipende dall'affidabilità della memoria degli intervistati.

#### **Analisi per contemporanei**

**Osservazione a un dato istante**: tale osservazione trae origine da un'indagine, ad es. il censimento della popolazione che consente ad un certo istante di conoscere lo stato di una popolazione. I movimenti e cambiamenti di stato si possono derivare dal confronto con osservazioni successive.

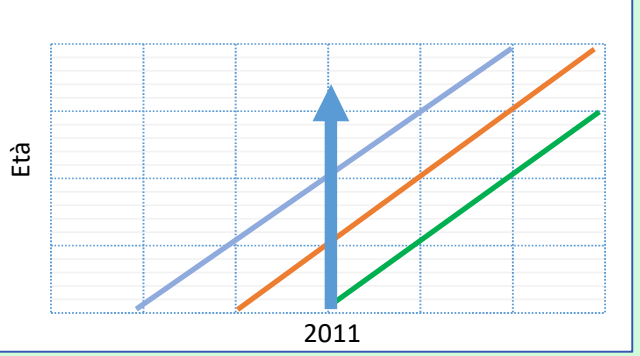

**Osservazione su un dato periodo**: consente di registrare nel corso di un dato periodo il sopraggiungere di eventi relativi a un dato fenomeno  $\begin{array}{|c|c|} \hline \begin{array}{|c|c|} \hline \begin{array}{|c|c|} \hline \begin{array}{|c|c|} \hline \begin{array}{|c|c|} \hline \begin{array}{|c|c|} \hline \begin{array}{|c|c|} \hline \begin{array}{|c|c|} \hline \begin{array}{|c|c|} \hline \begin{array}{|c|c|} \hline \begin{array}{|c|c|} \hline \begin{array}{|c|c|} \hline \begin{array}{|c|c|} \hline \begin{array}{|c|c|} \hline \begin{array}{|c|c|} \hline \begin{array}{|c|c|$